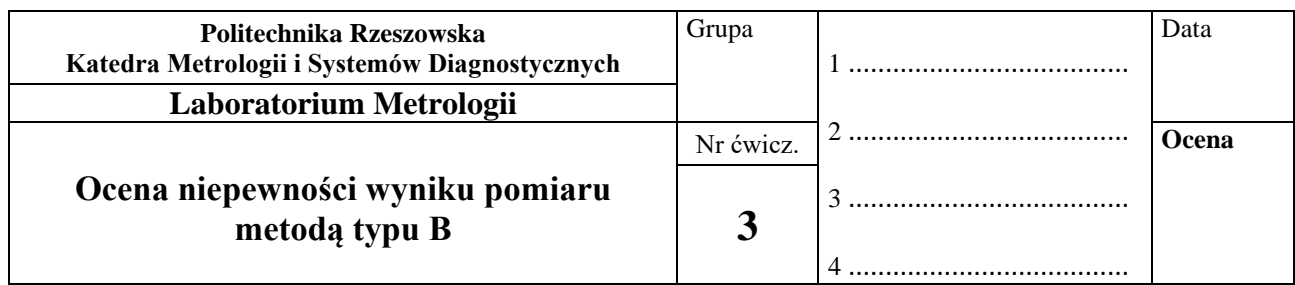

## **I. CEL ĆWICZENIA**

Celem ćwiczenia jest poznanie zasad oceny standardowej niepewności wyniku pomiaru metodą typu B oraz sprawdzanie wskazania pomiaru napięcia po podłączeniu dodatkowego woltomierza.

### **II. PRZEBIEG ĆWICZENIA**

### **SPIS PRZYRZĄDÓW:**

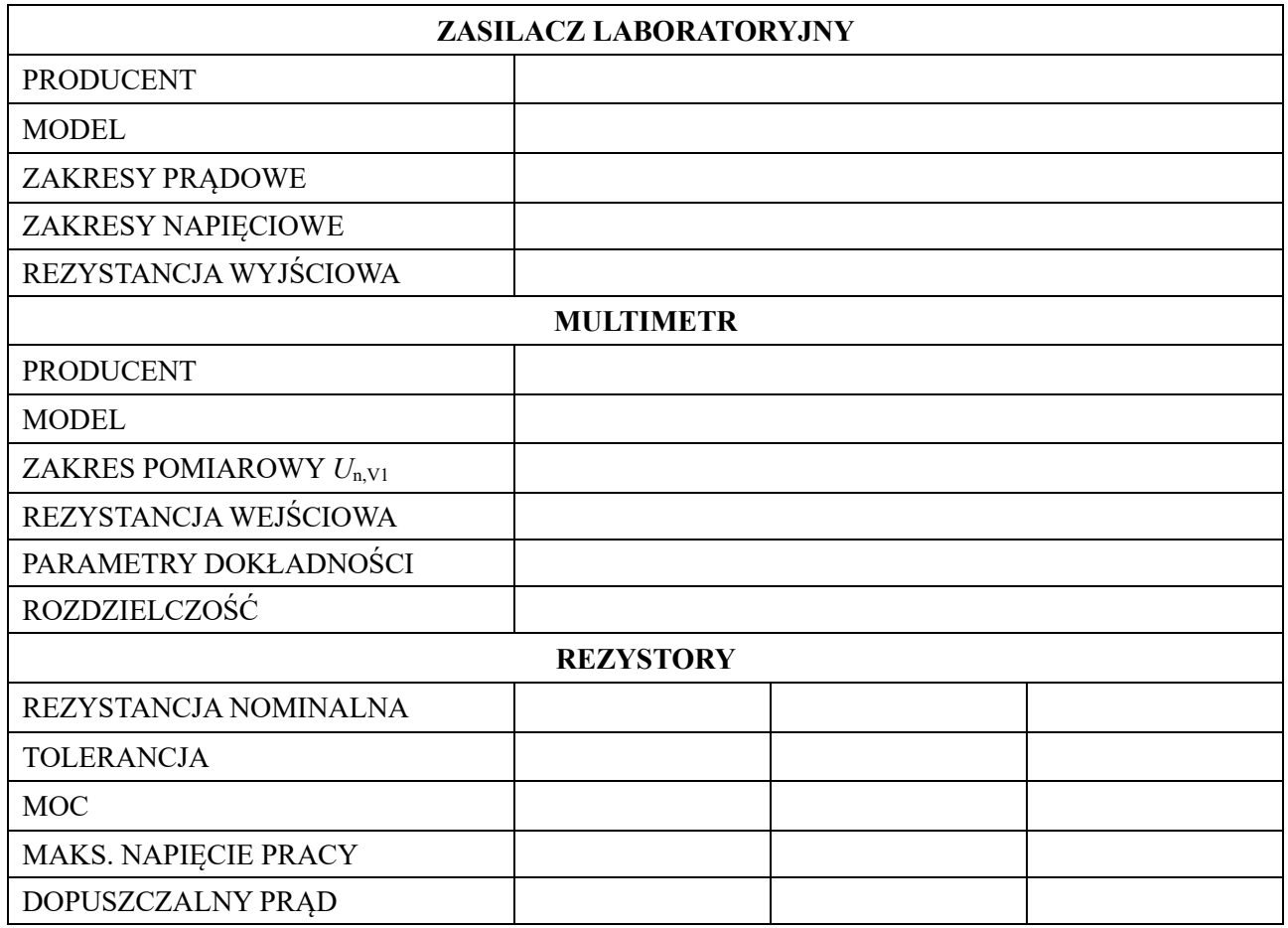

Uwaga! W załącznikach 1 i 2 zamieszczono opis sposobu kodowania wartości rezystorów oraz tabelę kodu paskowego.

## **1. ZADANIA POMIAROWE**

- 1.1. Za pomocą multimetru zmierzyć wartości rezystancji  $R_1$  i  $R_2$  zadanych rezystorów dzielnika.
- 1.2. Zmontować układ do pomiaru napięcia zgodnie ze schematem przedstawionym na rys. 1.
- 1.3. Według zadanej przybliżonej wartości napięcia zasilania U<sup>z</sup> dobrać odpowiedni zakres pomiarowy woltomierza cyfrowego V1 i po włączeniu zasilacza nastawić napięcie zasilania. Zanotować jego wartość (Uz).
- 1.4. Dla zmierzonych wartości napięcia zasilającego  $U_z$  oraz rezystancji rezystorów dzielnika  $R_1$ i R<sub>2</sub> obliczyć wartość spadku napięcia U<sub>x</sub> na zadanym rezystorze (R<sub>1</sub> lub R<sub>2</sub>) (rys. 1,a).
- 1.5. Według obliczonej wartości napięcia U<sup>x</sup> dobrać odpowiedni zakres pomiarowy woltomierza cyfrowego V1 i po włączeniu zasilacza zaobserwować i zapisać w sprawozdaniu wynik pomiaru  $U_{v1}$ . Porównać uzyskany wynik  $U_{v1}$  z wynikiem obliczeń  $U_{x}$ .
- 1.6. Na podstawie wartości współczynników *a* i *b* lub *c* (wyznaczających dopuszczalne granice zmian wskazań woltomierza), zakresu  $U_{n,V1}$  oraz wskazania  $U_{V1}$  woltomierza cyfrowego obliczyć metodą typu B wartość standardowej niepewności wskazania woltomierza.
- 1.7. Na podstawie zadanych wartości rezystancji R<sup>1</sup> ,R<sup>2</sup> oraz nominalnej rezystancji wejściowej woltomierza RV1,nom oszacować wartości błędów systematycznych bezwzględnego i względnego, spowodowanych ograniczaną wartością rezystancji wejściowej woltomierza.
- 1.8. Podłączyć równolegle do woltomierza podstawowego V1 dodatkowy woltomierz V2 (docelowo z rezystancją wejściową mniejszą niż woltomierza V1,  $R_{V2,nom}$  <  $R_{V1,nom}$ ). Zaobserwować wskazania woltomierzy i zapisać je w sprawozdaniu.

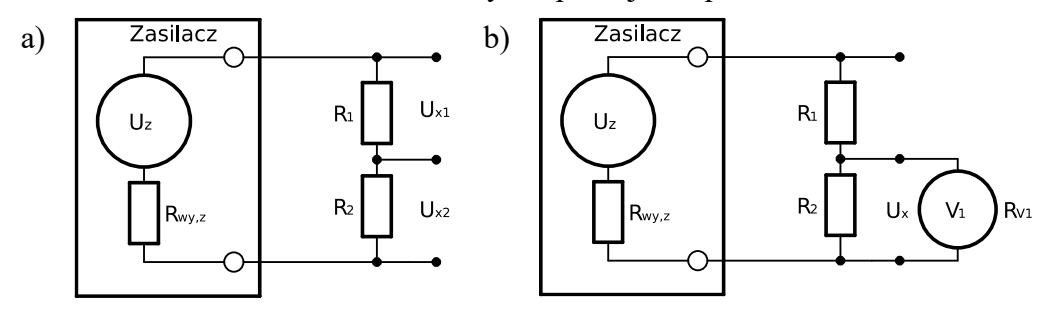

*Rys. 1. Uproszczone schematy układów: do obliczenia wartości spadków napięcia na rezystorach (a); do pomiaru napięcia na rezystorach (b)*

## **POMIAR NR 1**

## Multimetr:

$$
U_z = \qquad \qquad R_1 = \qquad \qquad R_2 = \qquad \qquad R_{wy,z} = 0,2 \ \Omega
$$

Oszacowana wartość spadku napięcia na zadanym rezystorze ( $R_{\text{pom}} = R_1$  lub  $R_2$ ):

$$
U_x = U_z \cdot \frac{R_{pom}}{R_1 + R_2}
$$

Wskazanie woltomierza:

$$
U_{\rm V1} =
$$

$$
\Delta_{R_{V1}}(U_x) = U_{V1} - U_x
$$

$$
\delta_{R_{V1}} = \frac{\Delta_{R_{V1}}(U_x)}{U_x} \cdot 100\%
$$

a = b = c = d = 
$$
U_{N,V1}
$$
 =  $U_{N,V1}$  =  $u_B(U_{V1}) = \frac{a \cdot U_{V1} + b \cdot U_{N,V1}}{\sqrt{3} \cdot 100\%}$  /  $u_B(U_{V1}) = \frac{1}{\sqrt{3}} (\frac{a \cdot U_{V1}}{100\%} + c \cdot d)$ 

$$
u_{B,r}(U_{V1}) = \frac{u_B(U_{V1})}{|U_{V1}|} \cdot 100\%
$$

Porównać wartość względnej standardowej niepewności  $u_{B,r}(U_{V1})$  wskazania woltomierza z wartością błędu systematycznego względnego  $\delta_{R_{V_1}}$  pomiaru tego napięcia.

$$
u_{B,r}(U_{V1}) \qquad \delta_{R_{V1}}
$$

#### **POMIAR NR 2**

Multimetr:

 $U_z =$  R<sub>1</sub> = R<sub>2</sub> = R<sub>wy,z</sub> = 0,2 Ω

Oszacowana wartość spadku napięcia na zadanym rezystorze ( $R_{\text{pom}} = R_1$  lub  $R_2$ ):

$$
U_x = U_z \cdot \frac{R_{pom}}{R_1 + R_2}
$$

Wskazanie woltomierza:

$$
U_{\rm V1} =
$$

$$
\Delta_{R_{V_1}}(U_x) = U_{V_1} - U_x
$$

$$
\delta_{R_{V_1}} = \frac{\Delta_{R_{V_1}}(U_x)}{U_x} \cdot 100\%
$$

a = b = c = d = 
$$
U_{N,V1}
$$
 =  $U_{N,V1}$  =  $u_B(U_{V1}) = \frac{a \cdot U_{V1} + b \cdot U_{N,V1}}{\sqrt{3} \cdot 100\%}$  /  $u_B(U_{V1}) = \frac{1}{\sqrt{3}} (\frac{a \cdot U_{V1}}{100\%} + c \cdot d)$ 

$$
u_{B,r}(U_{V1}) = \frac{u_B(U_{V1})}{|U_{V1}|} \cdot 100\%
$$

Porównać wartość względnej standardowej niepewności  $u_{B,r}(U_{V1})$  wskazania woltomierza z wartością błędu systematycznego względnego  $\delta_{R_{V_1}}$  pomiaru tego napięcia.

$$
u_{B,r}(U_{V1}) \qquad \delta_{R_{V1}}
$$

#### **POMIAR NR 3**

Multimetr:

 $U_z =$  R<sub>1</sub> = R<sub>2</sub> = R<sub>wy,z</sub> = 0,2 Ω

Oszacowana wartość spadku napięcia na zadanym rezystorze ( $R_{\text{pom}} = R_1$  lub  $R_2$ ):

$$
U_x = U_z \cdot \frac{R_{pom}}{R_1 + R_2}
$$

Wskazanie woltomierza:

$$
U_{\rm V1} =
$$

$$
\Delta_{R_{V_1}}(U_x) = U_{V_1} - U_x
$$

$$
\delta_{R_{V_1}} = \frac{\Delta_{R_{V_1}}(U_x)}{U_x} \cdot 100\%
$$

a = b = c = d = 
$$
U_{N,V1}
$$
 =  
\n $u_B(U_{V1}) = \frac{a \cdot U_{V1} + b \cdot U_{N,V1}}{\sqrt{3} \cdot 100\%}$  /  $u_B(U_{V1}) = \frac{1}{\sqrt{3}} (\frac{a \cdot U_{V1}}{100\%} + c \cdot d)$ 

$$
u_{B,r}(U_{V1}) = \frac{u_B(U_{V1})}{|U_{V1}|} \cdot 100\%
$$

Porównać wartość względnej standardowej niepewności  $u_{B,r}(U_{V1})$  wskazania woltomierza z wartością błędu systematycznego względnego  $\delta_{R_{V_1}}$  pomiaru tego napięcia.

$$
u_{B,r}(U_{V1}) \qquad \delta_{R_{V1}}
$$

#### **POMIAR NR 4**

Multimetr:

 $U_z =$  R<sub>1</sub> = R<sub>2</sub> = R<sub>wy,z</sub> = 0,2 Ω

Oszacowana wartość spadku napięcia na zadanym rezystorze ( $R_{\text{pom}} = R_1$  lub  $R_2$ ):

$$
U_x = U_z \cdot \frac{R_{pom}}{R_1 + R_2}
$$

Wskazanie woltomierza:

$$
U_{\rm V1} =
$$

$$
\Delta_{R_{V_1}}(U_x) = U_{V_1} - U_x
$$

$$
\delta_{R_{V_1}} = \frac{\Delta_{R_{V_1}}(U_x)}{U_x} \cdot 100\%
$$

a = b = c = d = 
$$
U_{N,V1}
$$
 =  $U_{N,V1}$  =  $u_B(U_{V1}) = \frac{a \cdot U_{V1} + b \cdot U_{N,V1}}{\sqrt{3} \cdot 100\%}$  /  $u_B(U_{V1}) = \frac{1}{\sqrt{3}} (\frac{a \cdot U_{V1}}{100\%} + c \cdot d)$ 

$$
u_{B,r}(U_{V1}) = \frac{u_B(U_{V1})}{|U_{V1}|} \cdot 100\%
$$

Porównać wartość względnej standardowej niepewności  $u_{B,r}(U_{V1})$  wskazania woltomierza z wartością błędu systematycznego względnego  $\delta_{R_{V_1}}$  pomiaru tego napięcia.

$$
u_{B,r}(U_{V1}) \qquad \delta_{R_{V1}}
$$

#### **ZADANIE DODATKOWE**

W celu sprawdzenia wskazania napięcia po podłączeniu do niego równolegle dodatkowego woltomierza (bocznika) o rezystancji  $R_{V2,nom} =$  . Rezystancja wejściowa woltomierza V<sup>2</sup> powinna być mniejsza od rezystancji woltomierza V1: RV2,nom < RV1,nom

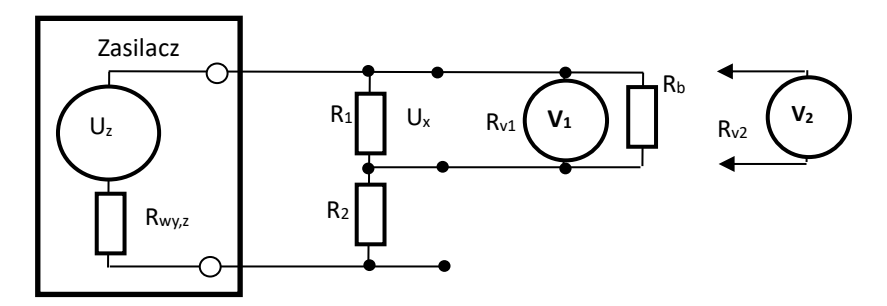

*Rys. 2. Uproszczony schemat układu do sprawdzania wskazania pomiaru napięcia po podłączeniu dodatkowego analogowego woltomierza V2*

Zaobserwować wskazanie  $U_{V1}$  woltomierza V<sub>1</sub> i  $U_{V2}$  woltomierza V<sub>2</sub>. Zapisać wyniki pomiarów i spostrzeżenia.

 $U_{V1} =$ 

 $U_{V2}$  =

Spostrzeżenia:

## **III. WNIOSKI**

## **IV. PYTANIA KONTROLNE**

- 1. Podać najważniejsze parametry metrologiczne woltomierza DC.
- 2. Oszacować standardową niepewność typu B (*u*B(*U*V)) wyniku pomiaru napięcia przy następnych założeniach: zakres pomiarowy  $U_{n,V} = 2 V$ , wskazanie woltomierza (odczyt)  $U_V$  = 1,583 V, dopuszczalne graniczne wartości odchyleń wskazań woltomierza wynoszą:  $a = \pm 0.04\%$  od odczytu (wskazania),  $b = \pm 0.025\%$  od zakresu. Przyjęć jednostajny rozkład prawdopodobieństwa odchyleń wskazań woltomierza w przedziale wartości granicznych.
- 3. Oszacować względną standardową niepewność *u*B,rel(*U*V) wskazania woltomierza (odczyt)  $U_V$  = 1,583 V, jeśli oszacowana metodą typu B standardową niepewność wyniku pomiaru  $u_{\rm B}(U_{\rm V}) = 1,23$  mV.
- 4. Jak wpływa rezystancja woltomierza na wartość błędu systematycznego pomiaru napięcia? Podać i przeanalizować wzór.
- 5. Oszacować wartość systematycznego błędu względnego pomiaru napięcia woltomierzem napięcia DC w obwodzie elektrycznym z następnymi wartościami rezystancji: rezystancja, na której jest mierzone napięcie, R<sub>1,nom</sub> = 100 kΩ, ekwiwalentna rezystancja reszty obwodu względem rezystancji mierzonej  $R_{o,e} = 200$  kΩ, nominalna rezystancja wejściowa woltomierza  $R_{v,nom} = 1$  MΩ.

## **LITERATURA**

- 1. Wyrażanie niepewności pomiaru. Przewodnik. Główny Urząd Miar. 1999.
- 2. Taylor J.R.: Wstęp do analizy błędu pomiarowego. Warszawa: PWN, 1995.
- 3. Turzeniecka D.: Ocena niepewności wyniku pomiarów. Poznań: Wydawnictwo Politechniki Poznańskiej, 1997.

*Załącznik nr 1*

# **KODOWANIE WARTOŚCI REZYSTORÓW – KOD PASKOWY**

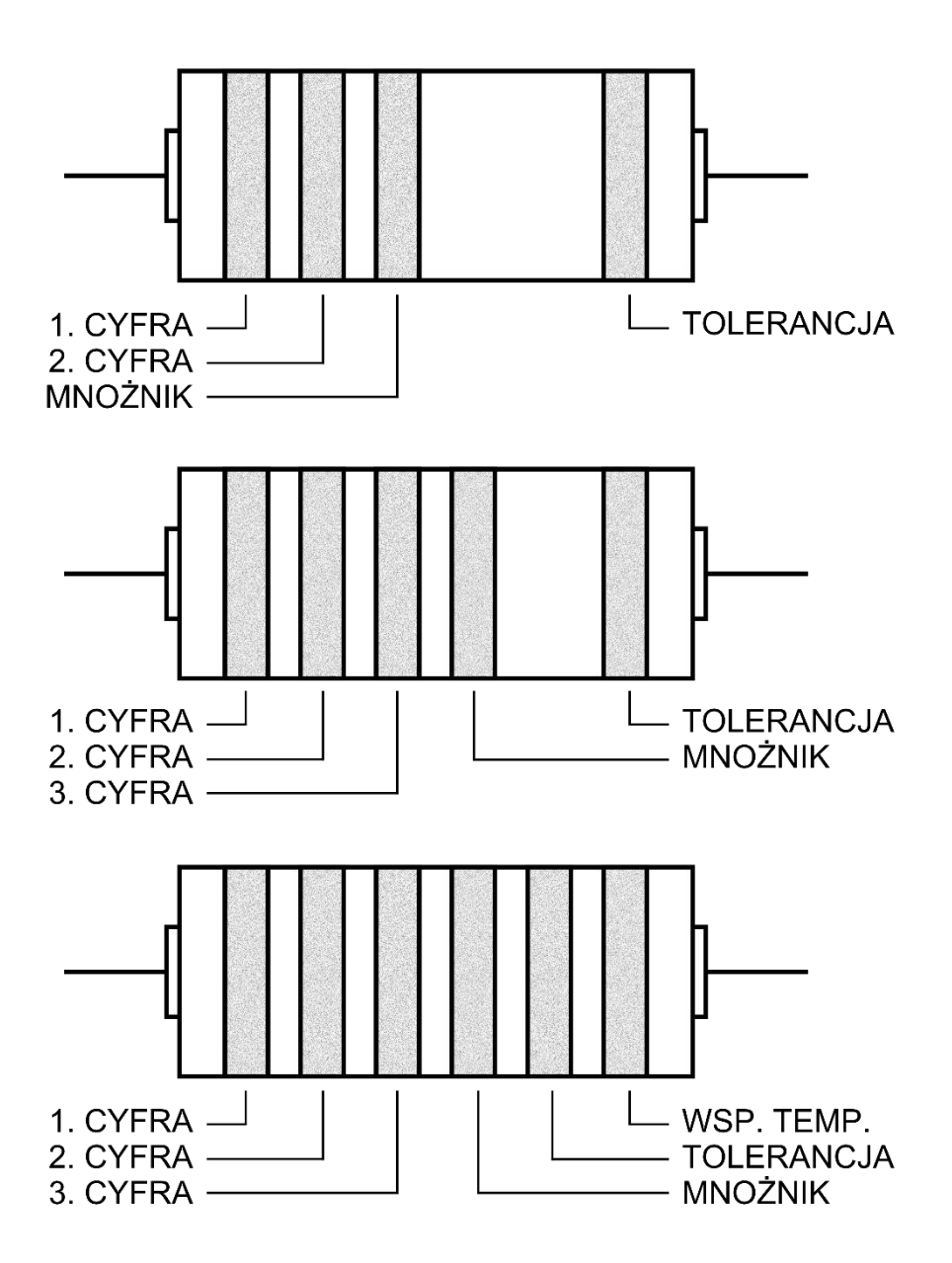

## **UWAGA!**

Jeśli na obudowie rezystora są **tylko trzy paski**, to wszystkie trzy oznaczają rezystancję *R* (1. cyfra, 2. cyfra, mnożnik), a **tolerancja** *m* takiego rezystora wynosi  $\pm 20\%$ .

*Załącznik nr 2*

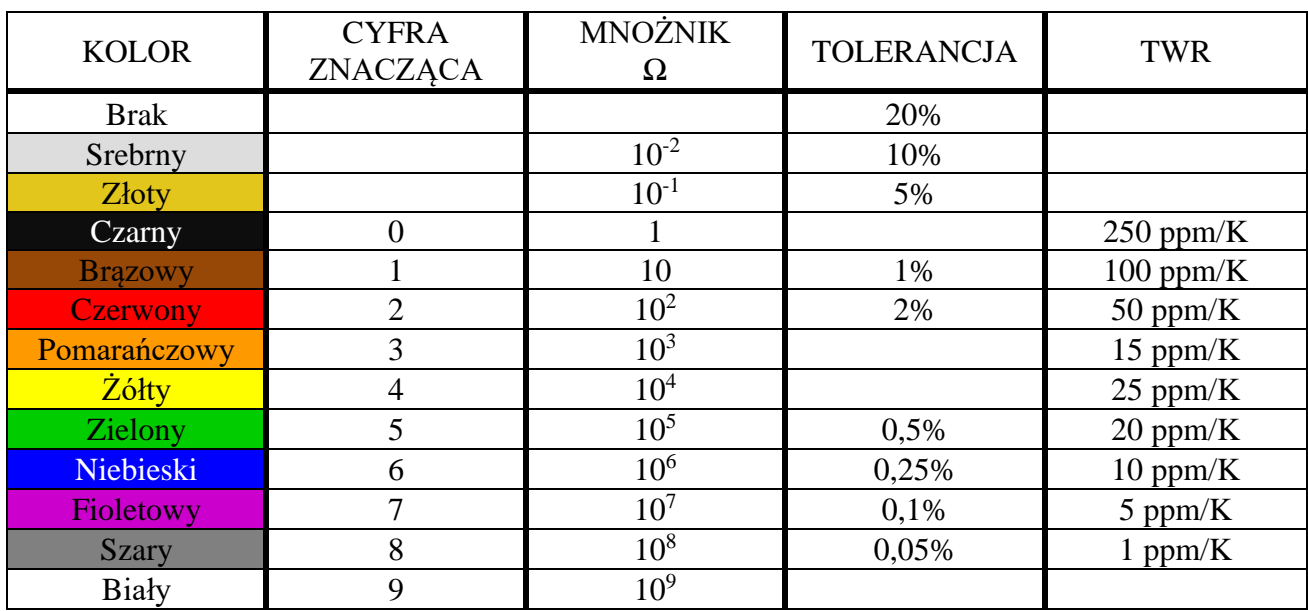

Tabela kodu paskowego

Przykład:

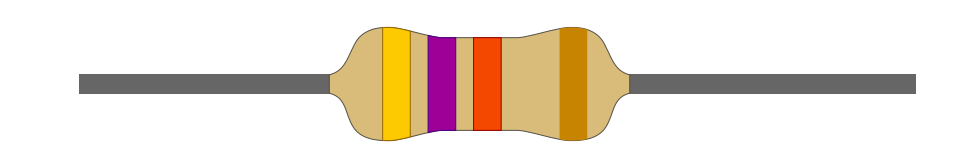

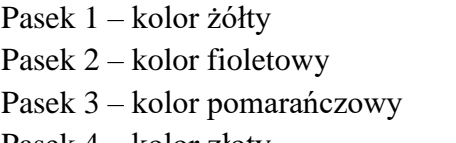

 $\rightarrow$  1. cyfra przyjmuje wartość 4

- $\rightarrow$  2. cyfra przyjmuje wartość 7
- $\rightarrow$ mnożnik wynosi $10^3\,\Omega$
- Pasek 4 kolor złoty  $\rightarrow$  tolerancja wynosi 5%

Wartość rezystancji:  $R = 47 \cdot 10^3 \,\Omega = 47 \, k\Omega$ ,  $m = \pm 5\%$